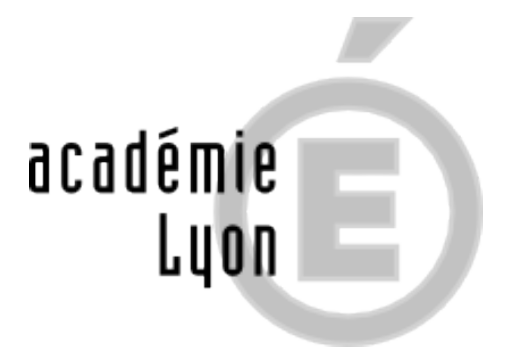

## **Trouver des offres d'apprentissage**

- Se documenter, s'informer - Après la 3ème -

Date de mise en ligne : mardi 9 avril 2019

**Copyright © CIO de Bourg-en-Bresse - Tous droits réservés**

## **Pour trouver des offres d'apprentissage après la 3ème**

Vous trouverez ci-après des liens vers différents sites proposant la consultation d'offres d'apprentissage.

Il vous suffit de cliquer sur la zone de texte correspondant au nom du site en question.

 A noter avec un clic droit de la souris vous pouvez ouvrir la page dans une autre fenêtre ou un autre onglet, ceci vous permettant de conserver la page actuelle du CIO en consultation.

Chambre des métiers et de l'artisanat d'Auvergne Rhône-Alpes : cliquez ici.

Chambre de commerce et d'industrie Rhône-Alpes : cliquez ici.

Chambres d'agriculture France : cliquez ici.

Pôle emploi département de l'Ain : cliquez ici.

CFA du BTP de Bourg-en-Bresse : cliquez ici.

Page d'actualités du CECOF à Ambérieu-en-Bugey : *cliquez ici*.

CFA de la SEPR du Rhône : cliquez ici.